# **Interaktive Lernmaterialien mit dem tiptoi-Stift**

## **Alexander Pusch**

alexander.pusch@uni-muenster.de

## **Kurzfassung**

Digitale Vorlesestifte wie z.B. *tiptoi*, *ting* oder *Anybook Read*er sind bei Kindern beliebte Text-Audio-Lerninstrumente. Tippt man mit solchen Stiften auf Stellen in speziellen Büchern oder auf Objekte, werden z.B. Wörter, Sätze oder ganze Texte vorgelesen. Die Technologie beruht auf kleinen optischen Codes (*OID-Codes*), die durch eine Kamera in den Stiften erfasst werden. Als Rückmeldung auf den Scan eines Codes oder einer bestimmten Kombination von Codes können die Stifte in ihrem Speicher hinterlegte Audiodateien wiedergeben.

Weil zusätzliche Informationen auditiv in unterschiedlichem Umfang und in verschiedenen Sprachen als Reaktion auf einfache Algorithmen wiedergegeben werden, sind interaktive Lernmaterialien mit digitalen Vorlesestiften zur Unterstützung von Lernprozessen sowie als Selbstlernmaterialen sehr interessant. In diesem Beitrag werden diesbezügliche Konzepte für den Physikunterricht sowie erste Ergebnisse aus dem Praxiseinsatz vorgestellt.

## 1.**Einführung**

Werden papierbasierte Lernmaterialien mit digitalen optischen Codes versehen, können mit einem digitalen Vorlesestift Audiodateien wiedergegeben werden. Bekannt und verbreitet sind vor allem der *tiptoi*-Stift [1] sowie der *ting*-Stift [2]. Dieser Beitrag stellt Konzepte für papierbasierte interaktive Lernmaterialien für den Physikunterricht vor, die prototypisch umgesetzt und in der Schule beforscht wurden.

#### 2.**Funktionsweise der Codes**

Die Funktionsweise der optischen Identifikationscodes (*OID-Codes*, Abb. 1) sowie die Umsetzung in interaktiven Materialien wird nachfolgend am Beispiel des *tiptoi*-Stiftes der Firma Ravensburger beschrieben. Die Technologien anderer Stifte wie z.B. des *ting* und des *Anybook Reader*s [3] sowie allgemein "digitaler Papiere" funktionieren ähnlich.

Mithilfe einer in der Spitze eingebauten nahinfrarotfähigen Kamera können digitale Vorlesestifte sehr kleine, mit bloßem Auge fast nicht zu erkennende, *OID-Codes* erfassen und weiterverarbeiten. Die *OID-Codes* für den *tiptoi*-Stift bestehen aus einem Punktraster von 4x4 Punkten pro mm<sup>2</sup> [4]. Von diesen 16 Punkten dienen neun Punkte der Wertbildung, indem diese durch Verschiebung aus der Mitte jeweils vier verschiedene Werte annehmen können (vgl. Abb. 2). Da einer der Wertepunkte für eine Prüfsumme verwendet wird, sind hier pro *OID-Code* theoretisch  $4^8 = 65536$  verschiedene Werte möglich. Die Position der Wertepunkte sowie die Orientierung des gesamten Codes werden durch sieben Rasterpunkte erfasst, wovon einer aus der Mitte verschoben ist (vgl. Abb. 1 und 2).

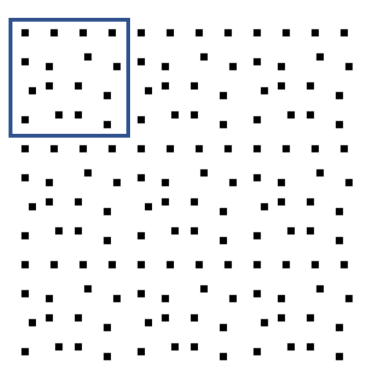

**Abb.1:** Vergrößerte *OID-Codes*. Eingerahmt ist ein einzelner Code bestehend aus 4x4 Punkten. Zu erkennen sind die regelmäßigen Rasterpunkte und die Verschiebungen aus der Mitte in vier Richtungen (vgl. dazu Abb. 2).

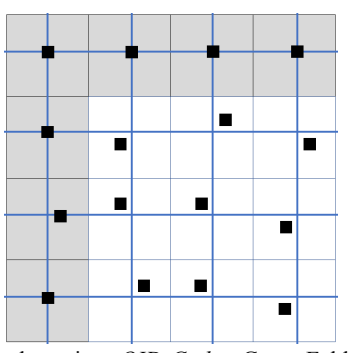

**Abb.2:** Struktur eines *OID-Codes*. Graue Felder: 7 Rasterpunkte. Weiße Felder: 9 Wertepunkte. Zu erkennen sind die Verschiebungen der 9 Wertepunkte diagonal aus der Mitte (blaues Gitter) sowie die geradlinige Verschiebung eines Rasterpunktes.

Nach dem Modell des "endlichen Automaten" sind einfache Script-Programme in dem Format YAML möglich. Die Software *tttool* [5] generiert unter Einbezug von Audiodateien die Programmdatei für den Stift (.gme) und erstellt die zur Verwendung notwendigen *OID-Codes* als Bild-Datei. Diese *OID-Codes* müssen anschließend mit einer Bildbearbeitungssoftware auf den Lernmaterialien platziert bzw. überlagert werden. Die Bereiche mit den hinterlegten *OID-Codes* sind als graue Einfärbung zu erkennen (Abb. 3). Weiterführende Informationen und Beispiele für die Erstellung von Programmen für den *tiptoi*-Stift mit *tttool* sind z.B. unter [5], [6] und [7] zu finden.

Die erstellten interaktiven Materialien mit *OID-Codes* können aus einem PDF mit herkömmlichen Laserdruckern, die über eine Auflösung von mindestens 600 dpi verfügen, ausgedruckt werden. Die Programme inkl. der Audiodaten werden als Datei (.gme) per USB auf die Stifte kopiert.

## 3.**Konzepte für den (Physik-)Unterricht**

Weil digitale Vorlesestifte zusätzliche Informationen auditiv als Reaktion auf einfache Algorithmen wiedergeben können, sind sie zur Unterstützung von Lernprozessen und als Selbstlernmaterialen interessant. Im Rahmen einer Abschlussarbeit [8] wurden verschiedene Konzepte für interaktive Lernmaterialien auf Grundlage von Arbeitsblättern mit *OID-Codes* entwickelt und prototypisch an einfachen physikbezogenen Beispielen mit dem *tiptoi*-Stift umgesetzt. Diese und weitere Konzepte für den (Physik-)Unterricht werden nachfolgend beschrieben.

Die grundlegendste Funktion von interaktiven Arbeitsblättern mit *OID-C*odes ist die **Wiedergabe von Audiodateien** bei Berührung verschiedener *OID-Codes* auf dem Papier. Hier können neben der 1:1 Wiedergabe der Texte von Arbeitsmaterialien ("vorlesen lassen") auch Zusatzinformationen bereitgestellt werden. Es kann sich dabei z.B. um ausführliche Erklärungen oder kurze Definitionen zu Fachbegriffen, wie bspw. zum Begriff "Spannungsquelle" handeln, die bei Bedarf, wie bei einem Hyperlink, abrufbar sind. Durch wiederholtes Antippen eines *OID-Codes* können auch nacheinander verschiedene Zusatzinformationen zugänglich gemacht werden, sodass bspw. gestufte Lernhilfen bis hin zur Lösung der Aufgabe bereitgestellt werden können (s. Kapitel 4).

Die Wiedergabe der Audiodateien kann in **verschiedenen Sprachen** erfolgen. Diese Mehrsprachigkeit kann z.B. "direkt" durch unterschiedliche *OID-Codes*, bei denen jeweils eine Sprachdatei in einer Sprache hinterlegt ist, umgesetzt werden. Es ist auch möglich, die Sprache sämtlicher *OID-Code*-Felder wie mit einem "Schalter", z.B. durch Anwählen verschiedener Länderflaggen oder Symbole, festzulegen oder je nach Lernsituation zwischen diesen zu wechseln (vgl. Abb.3). Hierdurch können theoretisch sämtliche interaktiven Funktionen des Lernmaterials in verschiedenen Sprachen, wie bspw. Englisch, Türkisch oder Arabisch vorliegen, ohne dass hierfür jeweils Bedienfelder oder Lernmaterialien mehrfach vorliegen müssen, indem ein Arbeitsblatt mit einer "Schriftsprache" sowie zusätzlich verschiedenen wechselbaren "Audiosprachen" bereitgestellt wird. Diese Funktionen sind besonders für den sprachsensiblen Fachunterricht und für Lernende mit DAF/DAZ-Hintergrund interessant. Mehrsprachige interaktive Lernmaterialien können auf diese Weise Fachbegriffe, Aufgabenstellungen und Erklärungen neben der regulären Unterrichtssprache - in der Herkunftssprache der Lernenden oder in einer weiteren Fremdsprache bereitstellen, um Lernprozesse zu unterstützen. Von verschiedenen Anbietern werden bereits für Fremdsprachenunterricht Lernmaterialien für digitale Vorlesestifte angeboten (z.B. [9] und  $[10]$ ).

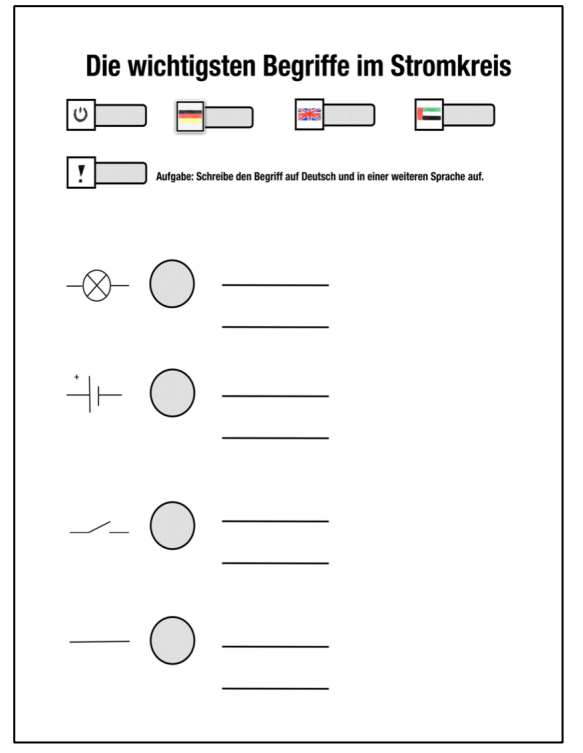

**Abb.3:** Konzept für die Umsetzung eines interaktiven Arbeitsblattes mit unterschiedlichen Sprachen. Die "Audiosprache", die nach Berühren der einzelnen *OID-Codes* widergegeben wird, kann durch Antippen der Flaggensymbole eingestellt und jederzeit geändert werden. Eine mögliche Aufgabe für Lernende wäre, die elementaren Fachbegriffe bei elektrischen Stromkreisen in Deutsch sowie einer weiteren Sprache wie z.B. Englisch oder Arabisch zu notieren. Als Hilfe und zur Überprüfung kann der digitale Vorlesestift genutzt werden.

Mit interaktiven Lernmaterialien sind auch einfache Such- und Zuordnungsaufgaben sowie SingleChoice-Aufgaben zur **Lernkontrolle** umsetzbar. Neben einer unmittelbaren Rückmeldung zur Richtigkeit des Ergebnisses können bei falschen Antworten auch Erläuterungen und Erklärungen wiedergegeben werden. Es ist weiterhin möglich, auf Grundlage der Bearbeitung mehrerer Aufgaben ein automatisiertes **Feedback** mit dem Ziel einer **individuellen Förderung** zu geben. Dieses Feedback kann eine Ergebnisbewertung sowie eine von der Bearbeitung abhängige Empfehlung von Fördermaterialien (bspw. Buchkapitel, Aufgaben etc.) umfassen.

## 4.**Einsatzmöglichkeiten im Unterricht**

Im Rahmen einer weiteren Abschlussarbeit [11] wurden selbst erstellte interaktive Lernmaterialien mit *OID-Codes* für den *tiptoi*-Stift im Sachunterricht an einer Grundschule über mehrere Wochen eingesetzt und erprobt. Der Forschungsfokus lag dabei auf der Verwendung der interaktiven Arbeitsblätter durch die Schülerinnen und Schüler sowie der Nutzung der durch den Stift bereitgestellten gestuften Lernhilfen.

Als fachliche und curriculare Grundlage wurde eine bestehende Sachunterrichtsreihe mit Arbeitsmaterialien und Experimenten zum Thema Luft und Luftdruck [12] durch interaktive Funktionen des *tiptoi*-Stifts erweitert. Hierzu wurden die entwickelten Materialien mit einer einheitlichen "Bedienzeile" ausgestattet (Abb. 4), mit der die Schülerinnen und Schüler die Funktionen *Vorlesen*, *gestufte Hilfen*, *Lösung überprüfen* sowie *Expertenaufgabe* in Kombination mit den verschiedenen Aufgaben und Inhalten der Arbeitsblätter anwählen konnten. Die hierbei realisierten gestuften Hilfen wurden in Anlehnung an Franke-Braun et al. [13] gestaltet und für die dritte Klasse einer Grundschule adaptiert. Sie umfassen in den Stufen jeweils eine Handlungsaufforderung oder Frage und eine dazugehörige Antwort als Teillösung.

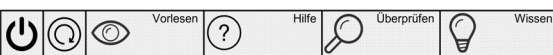

**Abb.4:** Bedienzeile der interaktiven Arbeitsblätter aus der Studie von [11]. Von links: *Anschalten* zur Zuordnung zwischen den einzelnen Arbeitsblättern und Programmen (.gme-Dateien), *Wiederholung* der vorherigen Audio-Ausgabe, *Vorlese*-Modus, *Gestufte-Hilfen*-Modus, *Überprüfe*n-Modus, *zusätzliche Expertenaufgabe*.

Erste Ergebnisse aus Interviews, Videoanalysen und Fragebogenevaluation dieser Studie zeigen, dass von den Schülerinnen und Schülern (N=25, dritte Klasse) auf den interaktiven Arbeitsmaterialien vor allem die Funktionen *Vorlesen* und *Lösung überprüfen* genutzt wurden. Schon das reine Vorlesen Lassen der Aufgabenstellungen sowie der Informationen wurde von vielen Schülerinnen und Schülern bereits als hilfreich und lernförderlich empfunden. Der mehrwöchige praktische Einsatz mit 10 interaktiven *tiptoi*- Arbeitsblättern in 12 Unterrichtsstunden zum Thema Luft und Luftdruck bewirkte zudem eine Geräuschreduzierung in den Einzelarbeitsphasen (die Stifte wurden in Verbindung mit Kopfhörern eingesetzt) und ein damit einhergehend vermeintlich ungestörteres Arbeiten in den Einzelarbeitsphasen.

## 5.**Ausblick und offene Fragen**

Digitale Vorlesestifte sind weit verbreitet. Der *tiptoi*-Stift ist nach Branchenangaben in rund jedem zweiten Haushalt mit Kindern zwischen vier und acht Jahren vertreten [14]. Das Interesse von Kindern an solchen Materialien ist an Verkaufszahlen gemessen sehr hoch. Ihre prinzipielle Eignung zur Unterstützung des Wissenserwerbs ist unstrittig. Lernmaterialien für digitale Vorlesestifte sind sowohl für individualisierte Lernphasen in der Schule als auch für eigenständiges Lernen zu Hause prädestiniert.

Offen ist die Frage, ob - und falls ja, wie die im Rahmen des Beitrags beschriebenen Konzepte für interaktiven Lernmaterialien tatsächlich in der Lage sind, im (Physik-)Unterricht Lernprozesse zu initiieren. Neben der Möglichkeit der gestuften Hilfen [11], erscheint besonders das Potential mehrsprachiger interaktiver Lernmaterialen für den Erwerb von Fachsprachen sowie Fördermaterial zur Unterstützung einer Leseschwäche (z.B. Legasthenie) vielversprechend.

## 6. **Literatur**

- [1] [https://www.ravensburger.de](https://www.ravensburger.de/) (Stand: 5/2017)
- [2] [http://www.ting.eu](http://www.ting.eu/) (Stand: 5/2017)
- [3] [http://anybook.millennium2000.de](http://anybook.millennium2000.de/) (Stand: 5/2017)
- [4] [https://github.com/entropia/tip-toi](https://github.com/entropia/tip-toi-reveng/wiki/OID-(Optical-ID)-and-codes)[reveng/wiki/OID-\(Optical-ID\)-and-codes](https://github.com/entropia/tip-toi-reveng/wiki/OID-(Optical-ID)-and-codes) (Stand: 5/2017)
- [5] [http://tttool.entropia.de](http://tttool.entropia.de/) (Stand: 5/2017)
- [6] Breitner, Joachim & Podszun, Carsten (2015a). Stiftzauber. Eigene Bücher und Spiele für den TipToi vertonen, in: c't: Magazin für Computertechnik 8/2015, S. 156-158.
- [7] Breitner, Joachim & Podszun, Carsten (2015b). Punktgenau, in: Make: Kreativ mit Technik 6/2015, S. 108-114.
- [8] Kohnhorst, Carina (2016). tiptoi eine neue Möglichkeit für multimediale Lernmaterialien im Physikunterricht? (Bachelorarbeit WWU Münster)
- [9] http://www.ting.eu/de/buecher\_mehr/ting\_fuer [kinder/sprachen\\_lernen/](http://www.ting.eu/de/buecher_mehr/ting_fuer_kinder/sprachen_lernen/) (Stand: 5/2017)
- [10] [https://www.ravensburger.de/produkte/tiptoi/tip](https://www.ravensburger.de/produkte/tiptoi/tiptoi-buecher/tiptoi-wir-lernen-englisch-32904/index.html) [toi-buecher/tiptoi-wir-lernen-englisch-](https://www.ravensburger.de/produkte/tiptoi/tiptoi-buecher/tiptoi-wir-lernen-englisch-32904/index.html)[32904/index.html](https://www.ravensburger.de/produkte/tiptoi/tiptoi-buecher/tiptoi-wir-lernen-englisch-32904/index.html) (Stand: 5/2017)
- [11] Haas, Elke (in Vorbereitung). tiptoi im Sachunterricht – Interaktive Arbeitsblätter im Praxiseinsatz. (Masterarbeit WWU Münster)
- [12] Möller, Kornelia et al. (2007) Klasse(n)kisten für den Sachunterricht, "Luft und Luftdruck". Essen: Spectra-Verlag.
- [13] Franke-Braun, Gudrun; Schmidt-Weigand, Florian; Stäudel, Lutz & Wodzinski, Rita (2008) Aufgaben mit gestuften Lernhilfen – ein besonderes Aufgabenformat zur kognitiven Aktivierung der Schülerinnen und Schüler und zur Intensivierung der sachbezogenen Kommunikation. In: Kasseler Forschergruppe (Hrsg.). Lernumgebungen auf dem Prüfstand. http://www.stäudel.de/schriften\_LS/264%20for schergruppe\_unipress\_F.pdf (Stand: 5/2017)
- [14] [https://www.spielwarenmesse.de/branchennews](https://www.spielwarenmesse.de/branchennews/detailseite/ravensburger-eine-dekade-wachstum/?L=0&cHash=201ab040b00b4a88eec29ac7208d5879) [/detailseite/ravensburger-eine-dekade](https://www.spielwarenmesse.de/branchennews/detailseite/ravensburger-eine-dekade-wachstum/?L=0&cHash=201ab040b00b4a88eec29ac7208d5879)[wachstum/?L=0&cHash=201ab040b00b4a88ee](https://www.spielwarenmesse.de/branchennews/detailseite/ravensburger-eine-dekade-wachstum/?L=0&cHash=201ab040b00b4a88eec29ac7208d5879) [c29ac7208d5879](https://www.spielwarenmesse.de/branchennews/detailseite/ravensburger-eine-dekade-wachstum/?L=0&cHash=201ab040b00b4a88eec29ac7208d5879) (Stand: 5/2017)